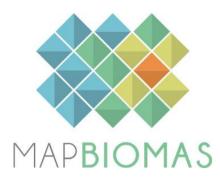

# Pampa - Appendix

**Collection 8** 

Version 1

**General coordinator** Heinrich Hasenack

Team

Eduardo Vélez-Martin Eliseu José Weber Juliano Schirmbeck Lucimara Schirmbeck

# **1 OVERVIEW OF CLASSIFICATION METHOD**

Collection 8 for the Pampa biome contains annual land use and land cover maps (LULC) for the period of 1985-2022 and represents the process of continuous improvements throughout the successive collections (**Table 1**).

It was built up following a sequence of steps, similar to those used in the previous Collection 7.1, including:

1) Annual Landsat mosaics – using pixel median values of the scenes within a temporal optimum period,

2) Definition of a feature space – set of remote sensing metrics, including original bands and indexes used as potential class predictors,

3) Training samples – reference samples, using the temporal stable samples approach,

4) Classification of Landsat mosaics with training samples – using the Random Forest algorithm,

5) Post-classification treatment – a series of filters to remove noise and temporal unlikely transitions,

6) Final map assembling - integration of the classes mapped by the biome team with additional cross-cutting classes,

7) Validation - accuracy assessment using a set of independent multi annual validation samples.

Unlike previous collections and taking into account the improvements obtained in the most recent mappings, in Collection 8 we adopted a more conservative approach. Instead of reclassifying all pixels annually, a two-steps strategy was applied: for each annual map, the concordant classifications in the last three collections (5, 6 and 7.1) were adopted and merged with the reclassifications of only those discordant pixels. We also added new post-classification filters. All codes used for producing Collection 8 are available at GitHub (https://github.com/mapbiomas-brazil/pampa).

| Collection | ollection Temporal range |   | Improvements                                                                                                    | Global<br>Accuracy<br>(level 3) |  |  |  |
|------------|--------------------------|---|----------------------------------------------------------------------------------------------------|---------------------------------|--|--|--|
| 1.0        | 2008-2015                | 5 | Empirical decision tree                                                                                                | *                               |  |  |  |
| 2.0 - 2.2  | 2000-2016                | 5 | Classification using a decision tree<br>Temporal filter                                                                | *                               |  |  |  |
| 2.3        | 2000-2016                | 5 | 5 Classification using random forest<br>New temporal filter rules                                                      |                                 |  |  |  |
| 3.0        | 1985-2017                | 6 | Stable training samples from coll.2.3                                                                                  | *                               |  |  |  |
| 3.1        | 1985-2017                | 6 | Reclassification of some charts<br>Frequency filter                                                                    | 78.4%                           |  |  |  |
| 4.0        | 1985-2018                | 7 | Stable samples from coll. 3.1<br>Homogenous regions as classification<br>units, new frequency and incidence<br>filters | 79.0%                           |  |  |  |

**Table 1:** Main characteristics of land use and land cover MapBiomas collections for the Pampa biome.

| Collection | Temporal<br>range | Number of classes | Improvements                                                                                                    | Global<br>Accuracy<br>(level 3) |
|------------|-------------------|-------------------|----------------------------------------------------------------------------------------------------|---------------------------------|
| 4.1        | 1985-2018         | 7                 | Reclassification of some regions                                                                                                    | 80.5%                           |
| 5.0        | 1985-2019         | 7                 | Stable samples from coll.4.1<br>Reference maps to validate training<br>samples<br>new biome limit,<br>feature space increased,<br>filter of outliers                                                                                                    | 83.9%                           |
| 6.0        | 1985-2020         | 7                 | Stable samples from coll. 5,<br>new Landsat mosaics, annually balanced<br>training samples, adjusted frequency<br>filters                                                                                                    | 84.8%                           |
| 7.1        | 1985-2021         | 9                 | Stable samples by time interval from<br>coll. 6<br>new Landsat Collection 2 mosaics,<br>annually balanced training samples,<br>adjusted post classification filters                                                                                                    | 86.1%                           |
| 8          | 1985-2022         | 9                 | Classification in two stages: keeping the<br>pixels with classification agreement in<br>Collections 5, 6 and 7.1 and reclassifying<br>only those discordant pixels. Stable<br>samples by time interval from coll. 6,<br>annually balanced training samples,<br>adjusted post classification filters | 85.1%                           |

\* Non evaluated

### 2 REGION OF INTEREST AND MOSAICS AND CLASSIFICATION UNITS

The mapped area totals 193,935 km<sup>2</sup> and corresponds to the geographical official limits of the Pampa biome (IBGE 2019). Since the first collection, the spatial units for data processing followed the subdivision of the World International Chart to the Millionth at the 1:250,000 scale, hereafter called 'charts'. Each chart defines the geographical boundaries to build up the temporal and spatial Landsat mosaics, to collect training samples, and to run the digital classification.

Up to Collection 4.1, a number of 23 charts was needed to cover the Pampa biome and the final map was generated by merging the charts. In 2019, the limits of the biome were updated (IBGE, 2019) and since Collection 5, it was necessary to merge four additional charts, totaling 27 charts to completely cover the biome extension. Landsat mosaics for these additional charts were generated for all the years between 1985 and 2019. In Collection 8, the same charts approach was adopted to build up and manage the Landsat mosaics for all the years between 1985 and 2022.

However, since Collection 5, charts remained as the spatial units to build the mosaics but were no longer used as the classification spatial units. We adopted a new scheme using seven homogeneous regions within the biome as the new geographical units for the classification. In each region, all chart Landsat mosaics were previously merged before the classification process. These regions are an adaptation of the former nine ecological systems proposed by Hasenack *et al.* (2010) for the Brazilian Pampa biome, using vegetation, relief and soils data (**Figure 1**). Thus, the 27 mosaics that cover the biome were merged and clipped to produce seven ones, according to the limits of each one of the geographical regions.

The use of regions instead of charts as the operational units for classification improved the results, increasing mapping accuracy and avoiding cases of edge mismatching between charts, observed in previous collections.

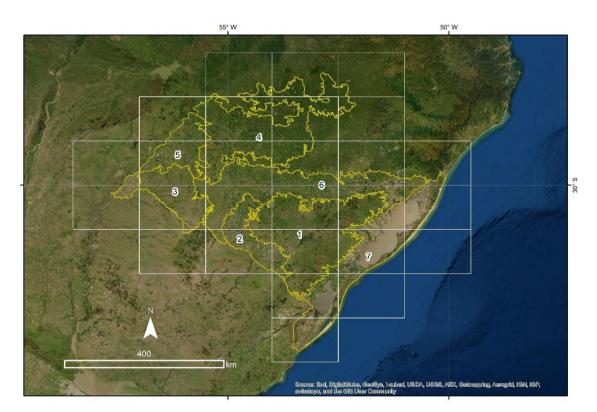

**Figure 1:** Geographical units of classification in the Pampa biome: the 27 sheets of the World International Chart to the Millionth (1:250,000) used in Collection 8 (white lines) and the seven regions (yellow lines).

### 3 LANDSAT IMAGE MOSAICS

### 3.1 Image selection

According to the year, quality and availability, images from three Landsat satellites were used:

- 1985 to 2000 and 2003 to 2011: Landsat 5 (TM),
- 2001, 2002 and 2012: Landsat 7 (ETM+),
- 2013 to 2022: Landsat 8 (OLI).

Until Collection 5, all Landsat mosaics were built using top of atmosphere (TOA), while in Collection 6.0 surface reflectance (SR) was adopted as an attempt to improve the classification accuracy. Consequently, all annual mosaics were also recomputed. For Collection 7, all annual mosaics were also be recomputed because of deprecation of Landsat Collection 1. Then, all annual mosaics used in Collection 7 and Collection 8 were based in surface reflectance data from the new Landsat Collection 2 (Tier 1).

Each annual mosaic of images consists of the median value for each band of each pixel, calculated over all the images available in a previously defined "optimal period" within the year. Additional details on the definition of the optimal period are presented in item **3.2**. The annual Landsat mosaics were stored in the chart format (see item **2**) and used in the classification process.

The selection of Landsat scenes to build each annual mosaic was based in the optimal period considered within the Pampa biome context (September-November), using a threshold of 90% of cloud cover tolerance (i.e., any available scene with up to 90% of cloud cover was accepted). In some cases, the temporal range of three months resulted in mosaics with data gaps, due to excessive cloud cover and/or lack of data. In such cases, the standard period was extended to encompass a larger number of scenes to minimize no data pixels. Whenever possible, additional months at the beginning of the period were preferred, mainly in the winter season.

In most cases, at least one month had to be added to provide enough images for the mosaic (**Table 2**), with an overall mean of 5 months. In some specific cases, it was necessary to significantly extend the temporal period, while in others it could be shortened. The temporal extension was more frequent for the years 1987, 1990, 1995, 1999, 2007 and 2010, with a mean of six months. The temporal reduction was noticeable for the year 2012, when the acceptable period for eight charts had to be reduced to only two months due to the low quality of the available Landsat 7 scenes.

In previous collections, the mosaics algorithm in Google Earth Engine included a set of procedures to produce cloud free images, combining a pixel cloud score, a temporal dark outlier mask (TDOM) and the quality band (BQA). However, the combined effect of these filters caused excessive loss of information due to confusion between clouds and the typical reflectance of sandy regions. In Collection 7 and 8, we kept only BQA to filter cloudy pixels when building the new mosaics.

Another innovation included along the process of producing new mosaics since Collection 7 was to manually remove those noisy Landsat scenes within each annual chart mosaics, whenever an anomaly was visually detected when inspecting the first generated mosaic versions.

Considering the 27 charts of the Pampa biome and the 38 years of Collection 8, 1.026 chart mosaics were produced, all with satisfactory quality. Eventually, small portions of some annual mosaics remained with no data pixels, but always with a proportion lower than 5% of the chart.

### 3.2 Definition of the optimal temporal range

The selection of the optimal period of the year for image classification was defined to minimize the confusion between natural and cultivated vegetation, due to phenological changes, while trying to maximize the coverage by useful Landsat images after cloud removing/masking.

Unlike most of the other Brazilian biomes, the climate of the Pampa biome does not have a defined dry season, the annual variation of temperature is the main factor determining the physiological behavior of vegetation throughout the year. At the mean latitude of the biome (30° S), solar radiation in winter is near half that of summer, what leads to marked temperature differences between the seasons.

In the Pampa biome, the grassy ecosystems are the predominant native vegetation and tend to present a characteristic seasonal pattern. **Figure 2** presents a schematic diagram of the seasonal behavior of grasslands and the most significant summer crops in the Pampa biome, markedly paddy rice and soybean. During autumn, the photosynthetic activity of herbaceous vegetation begins to decline, reaching its lowest point in winter, when a significant portion of the leaf biomass reaches a senescent stage. From late winter and early spring on, annual species germinate, and perennial species begin to regrow, shooting new leaves and increasing progressively the photosynthetically active biomass, which will reach its peak in the summer.

On the other hand, forests, although classified mostly as Seasonal Deciduous Forest and, to a lesser extent as Semi-Deciduous, expresses minor deciduousness. Only a small fraction of tree species in the forest communities lose leaves during winter, thus Pampa forests are expected to show less variation in spectral response over the year than other types of vegetation cover.

| I         |   |   |   | i ui | 50 |   |    |   | moi | itii5 | , 101 | JC | 1000 | .1011 |   | Lun | usu |   |   |   |   |   |   |   |   |   |   |    | amp |   | onne | . 101 | cuc | ii ye |   |   | • |   |   | 1 | 022. |
|-----------|---|---|---|------|----|---|----|---|-----|-------|-------|----|------|-------|---|-----|-----|---|---|---|---|---|---|---|---|---|---|----|-----|---|------|-------|-----|-------|---|---|---|---|---|---|------|
|           | _ | 1 | L | 1    | 1  | 1 | 1  | 1 | . 1 | 1     | L     | 1  | 1    | 1     | 1 | 1   | 1   | 2 | 2 | 2 | 2 | 2 | 2 | 2 | 2 | 2 | 2 | 2  | 2   | 2 | 2    | 2     | 2   | 2     | 2 | 2 | 2 | 2 | 2 | 2 | м    |
|           | 9 | 9 | ) | 9    | 9  | 9 | 9  | 9 | 9   | 9     | ) (   | 9  | 9    | 9     | 9 | 9   | 9   | 0 | 0 | 0 | 0 | 0 | 0 | 0 | 0 | 0 | 0 | 0  | 0   | 0 | 0    | 0     | 0   | 0     | 0 | 0 | 0 | 0 | 0 | 0 | е    |
|           | 8 | 8 | 3 | 8    | 8  | 8 | 9  | 9 | 9   | 9     | ) (   | 9  | 9    | 9     | 9 | 9   | 9   | 0 | 0 | 0 | 0 | 0 | 0 | 0 | 0 | 0 | 0 | 1  | 1   | 1 | 1    | 1     | 1   | 1     | 1 | 1 | 1 | 2 | 2 | 2 | а    |
|           | 5 | e | 5 | 7    | 8  | 9 | 0  | 1 | 2   | 3     | 3 4   | 4  | 5    | 6     | 7 | 8   | 9   | 0 | 1 | 2 | 3 | 4 | 5 | 6 | 7 | 8 | 9 | 0  | 1   | 2 | 3    | 4     | 5   | 6     | 7 | 8 | 9 | 0 | 1 | 2 | n    |
| SG-21-Z-D | 3 | 4 | 8 |      | 3  | 6 | 5  | 3 | 3   | 6     | 4     | 8  | . 4  | 4     | 4 | 4   | 8   | 5 | 3 | 5 | 3 | 3 | 3 | 4 | 8 | 3 | 3 | 4  | 3   | 2 | 3    | 3     | 3   | 3     | 3 | 3 | 3 | 3 | 3 | 3 | 4    |
| SG-22-Y-C | 3 | 5 | 8 |      | 3  | 4 | 4  | 3 | 3   | 3     | 3     | 4  | . !  | 5     | 5 | 7   | 8   | 3 | 4 | 5 | 3 | 3 | 3 | 3 | 4 | 3 | 3 | 3  | 8   | 2 | 3    | 3     | 3   | 3     | 4 | 3 | 3 | 3 | 3 | 3 | 4    |
| SG-22-Y-D | 3 | 5 | 8 |      | 3  | 4 | 4  | 3 | 3   | 3     | 3     | 4  |      | 5     | 5 | 6   | 3   | 3 | 4 | 5 | 3 | 3 | 3 | 3 | 4 | 3 | 3 | 3  | 3   | 2 | 3    | 3     | 3   | 3     | 4 | 5 | 3 | 3 | 3 | 3 | 4    |
| SH-21-V-D | 8 | 4 | 3 |      | 3  | 3 | 6  | 3 | 3   | 3     | 3     | 7  | 1    | 3     | 3 | 3   | 4   | 3 | 3 | 3 | 3 | 3 | 6 | 3 | 8 | 3 | 3 | 3  | 3   | 3 | 3    | 3     | 6   | 3     | 3 | 3 | 3 | 3 | 3 | 3 | 4    |
| SH-21-X-A | 3 | 3 | 3 |      | 3  | 3 | 6  | 3 | 3   | 8     | 4     | 3  | 3    | 3     | 4 | 4   | 3   | 3 | 4 | 4 | 3 | 3 | 4 | 3 | 8 | 3 | 3 | 10 | 3   | 3 | 3    | 3     | 6   | 3     | 3 | 3 | 3 | 3 | 3 | 3 | 4    |
| SH-21-X-B | 3 | 4 | 8 |      | 3  | 6 | 5  | 3 | 3   | 6     | 4     | 8  | . 4  | 4     | 4 | 4   | 5   | 5 | 3 | 5 | 3 | 3 | 3 | 4 | 8 | 3 | 3 | 4  | 3   | 2 | 3    | 3     | 3   | 3     | 3 | 3 | 3 | 3 | 3 | 3 | 4    |
| SH-21-X-C | 4 | 4 | 3 |      | 3  | 3 | 7  | 3 | 3   | 8     | 3     | 8  | 4    | 4     | 5 | 6   | 4   | 3 | 4 | 3 | 3 | 3 | 4 | 3 | 9 | 3 | 3 | 3  | 3   | 3 | 3    | 3     | 6   | 3     | 3 | 3 | 3 | 5 | 5 | 5 | 4    |
| SH-21-X-D | 5 | 5 | 3 |      | 3  | 3 | 4  | 3 | 3   | 8     | 5     | 8  | . 4  | 4     | 5 | 3   | 3   | 5 | 4 | 5 | 3 | 3 | 3 | 3 | 7 | 8 | 3 | 8  | 9   | 2 | 5    | 5     | 3   | 3     | 3 | 5 | 3 | 6 | 6 | 6 | 5    |
| SH-21-Y-B | 4 | 4 | 3 |      | 3  | 3 | 6  | 3 | 3   | 3     | 3     | 7  |      | 3     | 3 | 4   | 7   | 3 | 3 | 3 | 3 | 3 | 5 | 3 | 8 | 3 | 3 | 3  | 3   | 3 | 3    | 3     | 5   | 3     | 4 | 3 | 3 | 3 | 3 | 3 | 4    |
| SH-21-Z-A | 4 | 3 | 7 |      | 3  | 3 | 7  | 3 | 3   | 7     | 3     | 5  | 3    | 3     | 3 | 4   | 5   | 3 | 7 | 3 | 3 | 4 | 5 | 3 | 9 | 3 | 3 | 3  | 3   | 3 | 3    | 3     | 6   | 3     | 4 | 3 | 3 | 5 | 5 | 5 | 4    |
| SH-21-Z-B | 5 | 3 | 3 |      | 4  | 3 | 4  | 3 | 3   | 8     | 5     | 8  | 3    | 3     | 3 | 3   | 3   | 6 | 4 | 8 | 3 | 3 | 3 | 3 | 7 | 3 | 3 | 3  | 8   | 3 | 3    | 6     | 3   | 3     | 3 | 5 | 3 | 6 | 6 | 6 | 4    |
| SH-21-Z-C | 7 | 3 | 3 |      | 3  | 3 | 6  | 7 | 4   | 5     | 3     | 4  |      | 3     | 3 | 4   | 4   | 3 | 3 | 3 | 3 | 3 | 3 | 3 | 8 | 3 | 3 | 3  | 3   | 3 | 3    | 3     | 3   | 3     | 5 | 3 | 3 | 3 | 3 | 3 | 4    |
| SH-21-Z-D | 8 | 4 | 3 |      | 4  | 3 | 4  | 3 | 3   | 3     | 7     | 4  | . (  | 5     | 3 | 3   | 3   | 6 | 5 | 8 | 3 | 3 | 3 | 3 | 5 | 3 | 3 | 3  | 3   | 3 | 5    | 6     | 3   | 6     | 3 | 3 | 3 | 6 | 6 | 6 | 4    |
| SH-22-V-A | 3 | 5 | 8 |      | 3  | 6 | 4  | 3 | 3   | 3     | 3     | 4  | . !  | 5     | 5 | 4   | 8   | 5 | 4 | 5 | 3 | 3 | 3 | 3 | 4 | 3 | 3 | 3  | 3   | 2 | 3    | 3     | 3   | 5     | 4 | 5 | 3 | 3 | 3 | 3 | 4    |
| SH-22-V-B | 3 | 5 | 8 |      | 3  | 4 | 4  | 3 | 3   | 3     | 3     | 4  |      | 5     | 5 | 6   | 3   | 3 | 4 | 5 | 3 | 3 | 3 | 3 | 4 | 3 | 3 | 3  | 3   | 2 | 3    | 3     | 3   | 3     | 4 | 5 | 3 | 3 | 3 | 3 | 4    |
| SH-22-V-C | 5 | 4 | 8 |      | 4  | 6 | 4  | 3 | 5   | 3     | 5     | 3  | 6    | 6     | 5 | 6   | 5   | 6 | 5 | 7 | 8 | 3 | 3 | 3 | 5 | 3 | 3 | 3  | 8   | 2 | 3    | 6     | 3   | 6     | 5 | 6 | 3 | 3 | 3 | 3 | 5    |
| SH-22-V-D | 9 | 3 | 8 |      | 3  | 3 | 4  | 3 | 4   | 3     | 4     | 3  | 8    | 8     | 8 | 4   | 3   | 9 | 4 | 3 | 4 | 6 | 8 | 3 | 5 | 3 | 5 | 8  | 3   | 6 | 3    | 4     | 4   | 5     | 3 | 3 | 3 | 3 | 3 | 3 | 5    |
| SH-22-X-C | 3 | 3 | 3 |      | 3  | 9 | 5  | 3 | 4   | 3     | 4     | 3  | 2    | 7     | 4 | 5   | 3   | 8 | 5 | 5 | 4 | 3 | 6 | 3 | 4 | 3 | 8 | 8  | 8   | 8 | 6    | 6     | 3   | 3     | 3 | 3 | 7 | 5 | 5 | 5 | 5    |
| SH-22-Y-A | 5 | 3 | 7 |      | 5  | 3 | 6  | 3 | 8   | 3     | 8     | 3  | 1    | 7     | 4 | 3   | 8   | 5 | 4 | 7 | 5 | 3 | 3 | 3 | 8 | 3 | 3 | 9  | 8   | 7 | 3    | 3     | 3   | 9     | 3 | 7 | 3 | 3 | 3 | 3 | 5    |
| SH-22-Y-B | 8 | 4 | 6 |      | 4  | 3 | 10 | 3 | 12  | 3     | 7     | 8  | 5    | 8     | 5 | 4   | 8   | 9 | 6 | 3 | 4 | 8 | 8 | 7 | 6 | 3 | 6 | 9  | 3   | 6 | 3    | 4     | 9   | 9     | 9 | 6 | 5 | 5 | 5 | 5 | 6    |
| SH-22-Y-C | 7 | 3 | 6 |      | 4  | 3 | 8  | 9 | 3   | 3     | 8     | 3  | 5    | 8     | 5 | 3   | 8   | 3 | 6 | 3 | 4 | 3 | 3 | 4 | 8 | 7 | 3 | 9  | 3   | 6 | 3    | 5     | 4   | 9     | 4 | 4 | 7 | 3 | 3 | 3 | 5    |
| SH-22-Y-D | 8 | 8 | 5 |      | 7  | 4 | 8  | 4 | 8   | 8     | 7     | 8  |      | 7     | 5 | 6   | 8   | 9 | 6 | 6 | 3 | 8 | 6 | 6 | 6 | 3 | 9 | 8  | 3   | 3 | 3    | 4     | 6   | 4     | 6 | 7 | 9 | 7 | 7 | 7 | 6    |
| SH-22-Z-A | 9 | 3 | 3 |      | 7  | 6 | 7  | 9 | 9   | 3     | 5     | 8  | 5    | 8     | 4 | 8   | 7   | 7 | 6 | 7 | 8 | 6 | 8 | 6 | 8 | 4 | 6 | 9  | 9   | 3 | 4    | 8     | 9   | 5     | 5 | 3 | 5 | 5 | 5 | 5 | 6    |
| SH-22-Z-C | 7 | 7 | 3 |      | 7  | 4 | 8  | 7 | 8   | 3     | 4     | 8  |      | 6     | 4 | 5   | 8   | 3 | 6 | 3 | 4 | 7 | 6 | 7 | 5 | 5 | 6 | 8  | 8   | 9 | 5    | 6     | 4   | 5     | 6 | 3 | 6 | 5 | 5 | 5 | 6    |
| SI-22-V-A | 6 | 8 | 6 |      | 3  | 9 | 8  | 8 | 3   | 3     | 7     | 3  | 2    | 7     | 8 | 3   | 8   | 6 | 5 | 7 | 3 | 7 | 3 | 9 | 6 | 6 | 8 | 9  | 9   | 9 | 3    | 5     | 5   | 5     | 5 | 3 | 5 | 8 | 8 | 8 | 6    |
| SI-22-V-B | 3 | 7 | 8 |      | 3  | 4 | 11 | 7 | 8   | 3     | 9     | 8  | 5    | 5     | 7 | 5   | 6   | 6 | 3 | 7 | 4 | 5 | 7 | 6 | 4 | 3 | 9 | 3  | 3   | 3 | 3    | 3     | 6   | 5     | 6 | 3 | 9 | 3 | 3 | 3 | 5    |
| SI-22-V-C | 5 | 9 | 9 |      | 8  | 6 | 8  | 5 | 6   | 6     | 7     | 7  | . 8  | 8     | 9 | 3   | 7   | 3 | 3 | 3 | 3 | 7 | 3 | 8 | 5 | 6 | 8 | 8  | 8   | 8 | 3    | 3     | 6   | 5     | 5 | 3 | 6 | 3 | 3 | 3 | 6    |
| Mean      | 5 | 5 | 6 |      | 4  | 4 | 6  | 4 | 5   | 5     | 5     | 6  | ļ    | 5     | 5 | 4   | 6   | 5 | 4 | 5 | 4 | 4 | 4 | 4 | 6 | 4 | 4 | 6  | 5   | 4 | 3    | 4     | 5   | 4     | 4 | 4 | 4 | 4 | 4 | 4 | 5    |

In paddy rice and soybean parcels, soil preparation takes place during late winter and early spring, which can result in exposed soil (conventional planting), dried vegetation (no-tillage) due to herbicide application, or flooded in the case of rice planting, according to the adopted agronomic management practices. It is also usual to sow winter pastures, for providing green soil cover and/or supplemental forage for the livestock. Consequently, during winter there are patches with photosynthetically active herbaceous vegetation in the landscape, contrasting with the senescent native grasslands. Summer planted pastures have less expression than winter pastures, and their peak of photosynthetic activity coincides with that of the grassland vegetation during January and February (**Figure 3**).

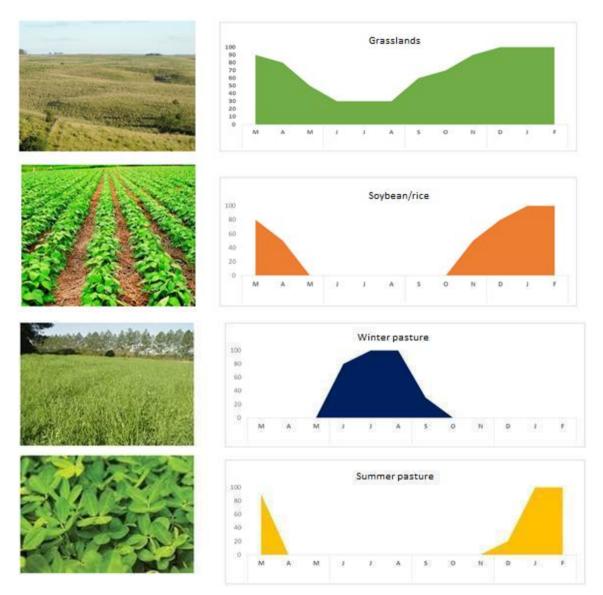

**Figure 2:** Scheme of typical phenological patterns of native grasslands, soybean/rice crops, winter and summer pasture in the Pampa biome. The y-axis corresponds to photosynthetic biomass production. The presented values are merely illustrative.

The optimal period of the year to distinguish between native vegetation, crops, pastures with exotic species and forestry through remote sensing in the Pampa biome was defined taking into account these phenological patterns. It is expected a higher contrast to be observed among these land cover types from September to November, when summer crop areas are under preparation for sowing, cultivated pastures are off their photosynthetic peak, and native grasslands are in the beginning of regrowth and development of new leaves (**Figure 3**).

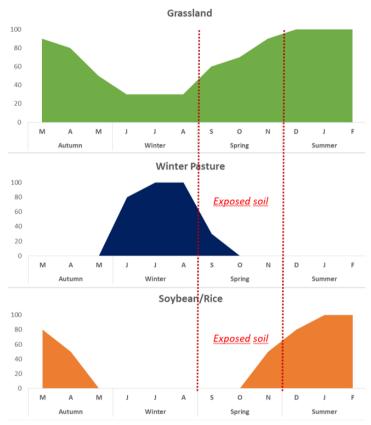

**Figure 3:** Schematic phenological pattern of grasslands, summer crops and winter pastures in the Pampa biome, indicating the temporal window with the best contrast for the purpose of satellite imagery classification.

### 4 CLASSIFICATION

### 4.1 Classification scheme

The digital classification of the Landsat mosaics for the Pampa biome included nine land use and land cover (LULC) classes (or ten, considering the class Not Observed) from the complete MapBiomas Collection 8 legend (**Table 3**). After the integration with the crosscutting themes (Forest plantation, Soybean, Rice, Other Temporary Crops, Beach, Dune and Sand Spot, Urban area and Mining), the final map encompassed a total of seventeen classes (**Figures 4** and **5**).

| Legend class of Collection 8       | Numeric ID | Color |
|------------------------------------|------------|-------|
| 1.1.1. Forest Formation            | 3          |       |
| 1.1.2. Wooded sandbank vegetation  | 49         |       |
| 2.1. Wetland                       | 11         |       |
| 2.2. Grassland                     | 12         |       |
| 2.3 Herbaceous sandbank vegetation | 50         |       |
| 2.4. Rocky Outcrop                 | 29         |       |
| 3.3 Mosaic of Uses                 | 21         |       |
| 4.4. Other Non-Vegetated Areas     | 25         |       |
| 5. River, Lake and Ocean           | 33         |       |
| 6. Not Observed                    | 27         |       |

**Table 3:** Land cover and land use classes, before integration with cross-cutting themes, considered fordigital classification of Landsat mosaics for the Pampa biome in the MapBiomas Collection 8.

The seventeen classes encompassed by the final map, after integration with crosscutting themes, correspond to the following description:

1. Forest formation (3): woody vegetation with trees or shrubs species, with a predominance of a continuous canopy. It includes ombrophilous, deciduous and semideciduous forests, and part of the pioneer formations.

2. Wooded sandbank vegetation (49): arboreal vegetations over sandy soils along the coastal zone o the biome.

3. **Forest plantation** (9): tree species planted for commercial purposes (i.e. pine, eucalyptus, acacia).

4. **Wetland** (11): swampy areas, regionally called "banhados" or "marismas" (saltmarshes). Typically, hygrophilic vegetation, with emergent, submerged or floating aquatic plants. They occupy plains and depressions in the terrain with waterlogged soil and the shallow margins of ponds or water reservoirs.

5. **Grassland** (12): Vegetation with a predominance of an herbaceous grassy layer, together with herbaceous and subshrub dicotyledons. The botanical composition is influenced by edaphic and topographic gradients and by pastoral management (livestock). They occur in deep to shallow soils, including rocky (rupestrian grasslands) and sandy terrains (sandy or psamophilous grasslands). They occupy well-drained soils (mesic grasslands) or even soils with higher moisture content (humid grasslands - with a marked presence of sedges). In most cases, it corresponds to native vegetation, but patches of invasive exotic wild or forage species (pastures) may be present.

6. Herbaceous sandbank vegetation (50): herbaceous vegetations over sandy soils along the coastal zone of biome.

7. **Mosaic of Uses** (21): areas of agricultural use, where it was not possible to distinguish between pasture and agriculture. May include cropland, winter or summer pastures and horticulture. Includes areas left unsown for a period between agricultural crops (fallow).

8. **Beach, Dune and Sand Spot** (23): sandy ridges, bright white colored, where there is no predominance of vegetation of any kind.

9. Urban area (24): urbanized areas with a predominance of non-vegetated surfaces, including roads and buildings.

10. Other Non-Vegetated Areas (25): mixed class that includes natural and anthropic areas. Natural areas include sandy surfaces such as river beaches and sandy terrains. Anthropic areas include areas of exposed soil and non-permeable surfaces (infrastructure, urban sprawl or mining).

11. Not observed (27): unclassified areas due to no data in Landsat mosaics.

12. Rocky Outcrop (29): rocks naturally exposed, often with partial presence of rupicolous vegetation

13. **Mining** (30): areas with large-scale mineral extraction, with a clear exposure of the subsoil.

14. **River, Lake and Ocean** (33): Areas with the presence of permanent surface water. Includes streams, rivers, ocean, lagoons, natural and artificial lakes.

15. Soybean (39): parcels cultivated with soybean.

16. Rice (40): parcels cultivated with paddy rice

17. **Other Temporary Crops** (41): parcels cultivated with other agricultural crops, mainly of annual cycle.

### 4.2 Feature space

The feature space used in the digital classification comprised a set of 93 variables (**Table 4**), which is the complete feature space available in the mosaics (90 layers) plus another three variables (see variables 90-92 in **Table 4**). These variables include the original Landsat reflectance bands, as well as spectral indexes, spectral mixture modeling-derived variables (fractions), fractions indexes, terrain morphometry (slope), and a spatial texture measure. All variables stored in the mosaics were previously standardized and converted to 16 bytes format.

In many cases, the same variable was calculated considering different temporal ranges within each year, and using different metrics, before storing as different layers in the annual mosaics and according to the following possibilities:

1. Optimal period range: considering only the scenes within the months previously selected for each year as the best period for LULC classification (see **item 3.2**). Within this range the metrics included: median, minimum, amplitude (maximum-minimum) and standard deviation.

2. Dry season: this range was defined using the 25<sup>th</sup> lowest NDVI values from all scenes available within each year as a proxy to select those scenes considered to belong to a dry season. Then, within this subset of scenes the median metric was the only one calculated.

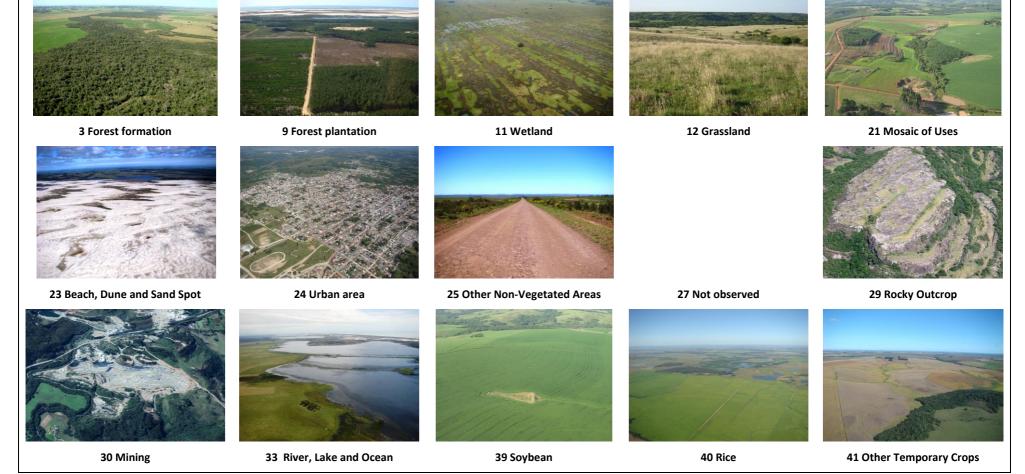

Figure 4: Classes mapped in the Pampa biome, Collection 8.

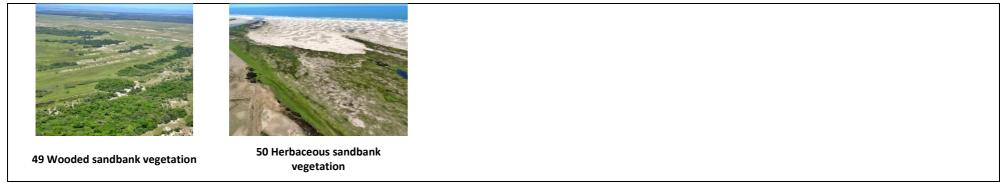

Figure 5: Classes mapped in the Pampa biome, Collection 8.

| ID | Variable  | Description                            | Statistics | Temporal range         | Script acronym   | Group                     |
|----|-----------|----------------------------------------|------------|------------------------|------------------|---------------------------|
| 0  | Evi 2     | Enhanced Vegetation Index 2            | amplitude  | mosaic months          | evi2_amp         | Spectral index            |
| 1  | Gv        | Green vegetation fraction              | amplitude  | mosaic months          | gv_amp           | Spectral Mixture Modeling |
| 2  | Ndfi      | Normalized Difference Fraction Index   | amplitude  | mosaic months          | ndfi_amp         | Spectral Mixture Modeling |
| 3  | Ndvi      | Normalized Difference Vegetation Index | amplitude  | mosaic months          | ndvi_amp         | Spectral index            |
| 4  | Ndwi      | Normalized Difference Water Index      | amplitude  | mosaic months          | ndwi_amp         | Water Index               |
| 5  | Soil      | Soil fraction                          | amplitude  | mosaic months          | soil_amp         | Spectral Mixture Modeling |
| 6  | Wefi      | Woodland ecosystem fraction index      | amplitude  | mosaic months          | wefi_amp         | Fraction index            |
| 7  | Blue      | Landsat band                           | median     | mosaic months          | blue_median      | Landsat band              |
| 8  | Blue dry  | Landsat band                           | median     | year -first quartile   | blue_median_dry  | Landsat band              |
| 9  | Blue wet  | Landsat band                           | median     | year – fourth quartile | blue_median_wet  | Landsat band              |
| 10 | Cai       | Cellulose Absorption Index             | median     | mosaic months          | cai_median       | Spectral index            |
| 11 | Cai dry   | Cellulose Absorption Index             | median     | year -first quartile   | cai_median_dry   | Spectral index            |
| 12 | Cloud     | Cloud fraction                         | median     | mosaic months          | cloud_median     | Spectral Mixture Modeling |
| 13 | Evi 2     | Enhanced Vegetation Index 2            | median     | mosaic months          | evi2_median      | Spectral index            |
| 14 | Evi 2 dry | Enhanced Vegetation Index 2            | median     | year -first quartile   | evi2_median_dry  | Spectral index            |
| 15 | Evi 2 wet | Enhanced Vegetation Index 2            | median     | year – fourth quartile | evi2_median_wet  | Spectral index            |
| 16 | Gcvi      | (nir/green – 1)                        | median     | mosaic months          | gcvi_median      | Spectral index            |
| 17 | Gcvi dry  | (nir/green – 1)                        | median     | year -first quartile   | gcvi_median_dry  | Spectral index            |
| 18 | Gcvi wet  | (nir/green – 1)                        | median     | year – fourth quartile | gcvi_median_wet  | Spectral index            |
| 19 | Green     | Landsat band                           | median     | mosaic months          | green_median     | Landsat band              |
| 20 | Green dry | Landsat band                           | median     | year -first quartile   | green_median_dry | Landsat band              |
| 21 | Green wet | Landsat band                           | median     | year – fourth quartile | green_median_wet | Landsat band              |
| 22 | Gv        | Green vegetation fraction              | median     | mosaic months          | gv_median        | Spectral Mixture Modeling |
| 23 | Gvs       | GV / (100 - shade)                     | median     | mosaic months          | gvs_median       | Spectral Mixture Modeling |
| 24 | Gvs dry   | GV / (100 - shade)                     | median     | year -first quartile   | gvs_median_dry   | Spectral Mixture Modeling |
| 25 | Gvs wet   | GV / (100 - shade)                     | median     | year – fourth quartile | gvs_median_wet   | Spectral Mixture Modeling |
| 26 | Hallcover | Hall cover vegetation index            | median     | mosaic months          | hallcover_median | Spectral index            |
| 27 | Ndfi      | Normalized Difference Fraction Index   | median     | mosaic months          | ndfi_median      | Spectral Mixture Modeling |
| 28 | Ndfi dry  | Normalized Difference Fraction Index   | median     | year -first quartile   | ndfi_median_dry  | Spectral Mixture Modeling |
| 29 | Ndfi wet  | Normalized Difference Fraction Index   | median     | year – fourth quartile | ndfi_median_wet  | Spectral Mixture Modeling |
| 30 | Ndvi      | Normalized Difference Vegetation Index | median     | mosaic months          | ndvi_median      | Spectral index            |
| 31 | Ndvi dry  | Normalized Difference Vegetation Index | median     | year -first quartile   | ndvi_median_dry  | Spectral index            |

**Table 4:** Feature space (93 variables) used in the digital classification of Landsat image mosaics in the MapBiomas Collection 8 (1985-2022) for the Pampa biome.

| ID | Variable                       | Description                            | Statistics | Temporal range         | Script acronym   | Group                     |
|----|--------------------------------|----------------------------------------|------------|------------------------|------------------|---------------------------|
| 32 | Ndvi wet                       | Normalized Difference Vegetation Index | median     | year – fourth quartile | ndvi_median_wet  | Spectral index            |
| 33 | Ndwi                           | Normalized Difference Water Index      | median     | mosaic months          | ndwi_median      | Water Index               |
| 34 | Ndwi dry                       | Normalized Difference Water Index      | median     | year -first quartile   | ndwi_median_dry  | Water Index               |
| 35 | Ndwi wet                       | Normalized Difference Water Index      | median     | year – fourth quartile | ndwi_median_wet  | Water Index               |
| 36 | Near Infrared<br>(NIR)         | Landsat band                           | median     | mosaic months          | nir_median       | Landsat band              |
| 37 | Near Infrared<br>(NIR) dry     | Landsat band                           | median     | year -first quartile   | nir_median_dry   | Landsat band              |
| 38 | Near Infrared<br>(NIR) wet     | Landsat band                           | median     | year – fourth quartile | nir_median_wet   | Landsat band              |
| 39 | Npv                            | Non-photosynthetic vegetation fraction | median     | mosaic months          | npv_median       | Spectral Mixture Modeling |
| 40 | Pri                            | Photochemical reflectance index        | median     | mosaic months          | pri_median       | Spectral index            |
| 41 | Pri dry                        | Photochemical reflectance index        | median     | year -first quartile   | pri_median_dry   | Spectral index            |
| 42 | Pri wet                        | Photochemical reflectance index        | median     | year – fourth quartile | pri_median_wet   | Spectral index            |
| 43 | Red                            | Landsat band                           | median     | mosaic months          | red_median       | Landsat band              |
| 44 | Red dry                        | Landsat band                           | median     | year -first quartile   | red_median_dry   | Landsat band              |
| 45 | Red wet                        | Landsat band                           | median     | year – fourth quartile | red_median_wet   | Landsat band              |
| 46 | Savi                           | Soil-adjusted Vegetation Index         | median     | mosaic months          | savi_median      | Spectral index            |
| 47 | Savi dry                       | Soil-adjusted Vegetation Index         | median     | year -first quartile   | savi_median_dry  | Spectral index            |
| 48 | Savi wet                       | Soil-adjusted Vegetation Index         | median     | year – fourth quartile | savi_median_wet  | Spectral index            |
| 49 | Sefi                           | Savanna Ecosystem Fraction Index       | median     | mosaic months          | sefi_median      | Fraction index            |
| 50 | Sefi dry                       | Savanna Ecosystem Fraction Index       | median     | year -first quartile   | sefi_median_dry  | Fraction index            |
| 51 | Shade                          | Shade fraction                         | median     | mosaic months          | shade_median     | Spectral Mixture Modeling |
| 52 | Soil                           | Soil fraction                          | median     | mosaic months          | soil_median      | Spectral Mixture Modeling |
| 53 | Shortwave<br>Infrared (SWIR) 1 | Landsat band                           | median     | mosaic months          | swir1_median     | Landsat band              |
| 54 | Shortwave<br>Infrared (SWIR) 1 | Landsat band                           | median     | year -first quartile   | swir1_median_dry | Landsat band              |
|    | dry                            |                                        |            |                        |                  |                           |
|    | Shortwave                      |                                        |            | <b>,</b>               |                  |                           |
| 55 | Infrared (SWIR) 1              | Landsat band                           | median     | year – fourth quartile | swir1_median_wet | Landsat band              |
|    | wet                            |                                        |            |                        |                  |                           |
| 56 | Shortwave<br>Infrared (SWIR) 2 | Landsat band                           | median     | mosaic months          | swir2_median     | Landsat band              |
| 57 | Shortwave                      | Landsat band                           | median     | year -first quartile   | swir2_median_dry | Landsat band              |

| ID | Variable                       | Description                                      | Statistics            | Temporal range         | Script acronym   | Group                     |
|----|--------------------------------|--------------------------------------------------|-----------------------|------------------------|------------------|---------------------------|
|    | Infrared (SWIR) 2              |                                                  |                       |                        |                  |                           |
|    | dry                            |                                                  |                       |                        |                  |                           |
|    | Shortwave                      |                                                  |                       |                        |                  |                           |
| 58 | Infrared (SWIR) 2              | Landsat band                                     | median                | year – fourth quartile | swir2_median_wet | Landsat band              |
| 50 | wet                            | Manual and a second second for stilling in start |                       |                        | wefi_median      | For others in doub        |
| 59 | Wefi                           | Woodland ecosystem fraction index                | median                | mosaic months          | —                | Fraction index            |
| 60 | Wefi wet                       | Woodland ecosystem fraction index                | median                | year – fourth quartile | wefi_median_wet  | Fraction index            |
| 61 | Blue min                       | Landsat band                                     | minimum               | mosaic months          | blue_min         | Landsat band              |
| 62 | Green min                      | Landsat band                                     | minimum               | mosaic months          | green_min        | Landsat band              |
| 63 | Near Infrared<br>(NIR) min     | Landsat band                                     | minimum               | mosaic months          | nir_min          | Landsat band              |
| 64 | Red min                        | Landsat band                                     | minimum               | mosaic months          | red_min          | Landsat band              |
| 65 | Shortwave<br>Infrared (SWIR) 1 | Landsat band                                     | minimum               | mosaic months          | swir1_min        | Landsat band              |
| 66 | Shortwave<br>Infrared (SWIR) 2 | Landsat band                                     | minimum               | mosaic months          | swir2_min        | Landsat band              |
| 67 | Blue                           | Landsat band                                     | standard<br>deviation | mosaic months          | blue_stdDev      | Landsat band              |
| 68 | Cai                            | Cellulose Absorption Index                       | median                | mosaic months          | cai_stdDev       | Spectral index            |
| 69 | Cloud                          | Cloud fraction                                   | standard<br>deviation | mosaic months          | cloud_stdDev     | Spectral Mixture Modeling |
| 70 | Evi 2                          | Enhanced Vegetation Index 2                      | standard<br>deviation | mosaic months          | evi2_stdDev      | Spectral index            |
| 71 | Gcvi                           | (nir/green – 1)                                  | standard<br>deviation | mosaic months          | gcvi_stdDev      | Spectral index            |
| 72 | Green                          | Landsat band                                     | standard<br>deviation | mosaic months          | green_stdDev     | Landsat band              |
| 73 | Gv                             | Green vegetation fraction                        | standard<br>deviation | mosaic months          | gv_stdDev        | Spectral Mixture Modeling |
| 74 | Gvs                            | GV / (100 - shade)                               | standard<br>deviation | mosaic months          | gvs_stdDev       | Spectral Mixture Modeling |
| 75 | Hallcover                      | Hall cover vegetation index)                     | standard<br>deviation | mosaic months          | hallcover_stdDev | Spectral index            |
| 76 | Ndfi                           | Normalized Difference Fraction Index             | standard<br>deviation | mosaic months          | ndfi_stdDev      | Spectral Mixture Modeling |

| ID | Variable                       | Description                            | Statistics            | Temporal range                | Script acronym       | Group                     |
|----|--------------------------------|----------------------------------------|-----------------------|-------------------------------|----------------------|---------------------------|
| 77 | Ndvi                           | Normalized Difference Vegetation Index | standard<br>deviation | mosaic months                 | ndvi_stdDev          | Spectral index            |
| 78 | Ndwi                           | Normalized Difference Water Index      | standard<br>deviation | mosaic months                 | ndwi_stdDev          | Water Index               |
| 79 | Near Infrared<br>(NIR)         | Landsat band                           | standard<br>deviation | mosaic months                 | nir_stdDev           | Landsat band              |
| 80 | Red                            | Landsat band                           | standard<br>deviation | mosaic months                 | red_stdDev           | Landsat band              |
| 81 | Savi                           | Soil-adjusted Vegetation Index         | standard<br>deviation | mosaic months                 | savi_stdDev          | Spectral index            |
| 82 | Sefi                           | Savanna Ecosystem Fraction Index       | standard<br>deviation | mosaic months                 | sefi_stdDev          | Fraction index            |
| 83 | Shade                          | Shade fraction                         | standard<br>deviation | mosaic months                 | shade_stdDev         | Spectral Mixture Modeling |
| 84 | Soil                           | soil fraction                          | standard<br>deviation | mosaic months                 | soil_stdDev          | Spectral Mixture Modeling |
| 85 | Shortwave<br>Infrared (SWIR) 1 | Landsat band                           | standard<br>deviation | mosaic months                 | swir1_stdDev         | Landsat band              |
| 86 | Shortwave<br>Infrared (SWIR) 2 | Landsat band                           | standard<br>deviation | mosaic months                 | swir2_stdDev         | Landsat band              |
| 87 | Wefi                           | Woodland ecosystem fraction index      | standard<br>deviation | mosaic months                 | wefi_stdDev          | Fraction index            |
| 88 | Slope                          | Terrain slope                          | identity              | Permanent                     | slope                | Geomorphometric           |
| 89 | Green Texture                  | Texture from Landsat band              | mean                  | mosaic months                 | green_median_texture |                           |
| 90 | Latitude                       | Geographical coordinate                | -                     | Permanent                     | Latitude             | Geographic                |
| 91 | Longitude                      | Geographical coordinate                | -                     | Permanent                     | Longitude            | Geographic                |
| 92 | Ndvi_3years                    | Normalized Difference Vegetation Index | amplitude             | Last 3 years mosaic<br>months | ndvi_amp_3y          | Spectral index            |

3. Wet season: this range was defined using the 25<sup>th</sup> highest NDVI values from all scenes available within each year as a proxy to select those scenes considered to belong to a wet season. Then, within this subset of scenes the median was the only one metric calculated.

As in the Pampa biome rainfall is well distributed throughout the year, the terms "dry season" and "wet season" are not adequated but were still kept fitting the general MapBiomas terminology. They in fact refer, respectively, to minimum and maximum NDVI periods within the year, which are in fact influenced by temperature in the Pampa biome, expressing contrasting behaviors of vegetation cover in moments of low and high photosynthetic efficiency.

#### 4.3 Classification algorithm, training samples and parameters

Digital classification was performed region by region, year by year, using the Random Forest algorithm (Breiman, 2001) available in Google Earth Engine, running 100 iterations (random forest trees).

Training samples for each region were defined following a strategy of using pixels for which the LULC remained in the same class over the years in Collection 6, hereafter called "stable samples".

#### 4.3.1 Selection of stable samples

In Collection 8 we used the same samples dataset used to generate Collection 7.1. We used only samples generated from places with invariant classification over time, named as stable samples. The extraction of these stable samples was based on the maps from the previous Collection 6, following several steps aiming to ensure their confidence for using to train the classification algorithm. The decision to adopt samples based on maps of Collection 6, instead of Collection 7.1, is related to the conservative approach adopted for Collection 8, described in **item 5** and the considerations reported in **item 6**.

The first step was to produce maps considering only those pixels with the same classification over time. A frequency threshold was established for each class, specifying a minimum number of years in which a pixel should have remained within that class to be eligible as a stable sample (class 3: 36 years, class 11: 36 y., class 12: 36 y., class 21: 36 y., class 22: 36 y., class 29: 36 y., class 33: 36 y.). Until Collection 6, a unique layer of pixels with a stable classification throughout the years was generated after applying such thresholds, producing a "stable areas map". However, in Collections 7.1 and 8 we adopted an alternative approach by generating three stable areas maps, according to three-time intervals: 1 (1985-1994), 2 (1995-2004) and (2005-2020) (**Figure 6**).

These stable area maps were used to randomly select a set of independent samples, used to classify only those correspondent years for each time interval. Likewise in Collection 6, an additional step was added before the extraction of training samples. The stable areas maps from Collection 6 were masked for classes 12 (Grassland) and 21 (Mosaic of Uses). The mask was built using only the stable pixels of grasslands and agriculture within the Pampa reference maps for the years 2002 (Hasenack et al., 2015), 2009 (Weber et al., 2016) and 2015 (Hofmann et al., 2018). Then the mask was intersected with the stable areas map. All the

matches between similar classes of the two maps were considered as a validation of the stable status for those classes and the corresponding pixels kept in the stable areas map. All nonmatches were used to remove pixels from the map of stable areas in an attempt to reduce uncertainty in the sample dataset. This procedure was applied only to the stable areas of the temporal block 3 and limited to these two classes, once they are prevalent in the biome and have presented proportional omission and commission errors among themselves in Collection 6.

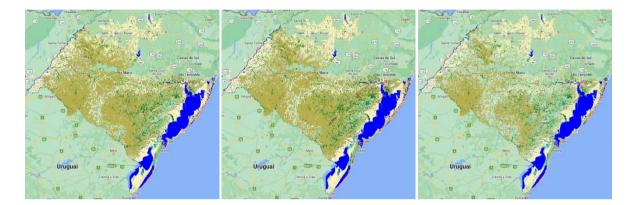

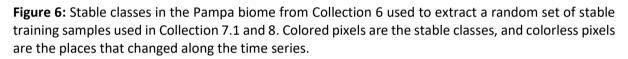

After masking the stable areas map, we extracted a random dataset of 2,000 points for each one of the seven classes, within each one of the seven classification regions. These points were used to extract values for all variables contained in the 38 annual mosaics (1985-2022) and stored as a training sample dataset. It is important to clarify that not all of these samples were necessarily used in the classification process.

At last, we treated the outliers in the training dataset. For each year, and within each training class, we searched for outliers in all variables. An outlier was defined as any value of a specific variable lower or higher than 1.5 times the interquartile range (the first quartile value subtracted from the third quartile value) considering all values of this variable within a specific class of a particular year. Samples containing outliers values for some variables were not discarded a priori, but fixed by replacing those values with the 5th percentile or the 95th percentile, whenever they were lower or higher than the thresholds considered, respectively. Finally, we disregarded only those samples containing simultaneously more than 20 variables of the feature space with values considered as outliers.

# 4.3.2 Balancing training samples

The definition of the number of samples of each class to be used in the classification process was established through a weighted balancing. The general idea is that the weight of each class must be proportional to the area occupied by the class *i* in the year *j*.

Each class weight was calculated as proportion and multiplied by the number of 2,000 points available in the training data set to establish the final number of samples to use in the classification. So, each weight was calculated for each class, for each one of the years, and for each one of the seven regions.

To calculate these annual weights to establish the proportion of samples to use for each class, we first converted the class area values observed in Collection 6 for each year to relative proportions of the region of interest. Then, we fitted a linear regression, for each class, considering the relative proportions (y) within the region of interest along the 36 years (x) and extracted the intercept (b0) and the slope of the regression line (b1). Therefore, for the year to be classified, each class weight (dependent variable) was calculated using the year as the independent variable (**Figure 7**). These weights correspond to proportions for each class that were multiplied by the total available samples to define the final number of samples in use. Additionally, we set a minimum sample size of 100 training points to ensure sufficient representation for those classes with low area proportion within the regions.

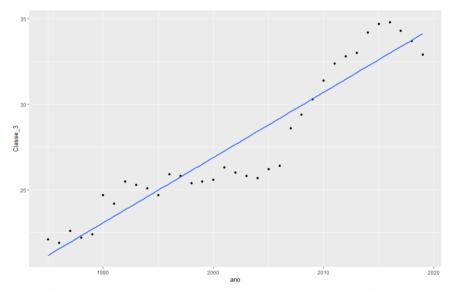

**Figure 7:** Example of the sample weighting for the class Forest formation (class 3) in region 1 of the Pampa biome, using relative proportions along the years computed from Collection 6. The coefficients (b0, b1) of the fitted linear regression were used to calculate the weight of this class in each year to classify the region along all years in the Collections 6, 7 and 8.

#### 4.3.3 Final classification

The **Figure 8** presents a general flowchart of the whole classification process. The classification was performed for all regions and years using the balanced annually defined training sample sizes as a starting point. Improved versions of the classification were subsequently produced by adjusting the sample sizes of each class, within an interactive process, through inspection of partial results (mapped area of each class, accuracy, visual inspection, etc.) and identification of necessary adjustments followed by a new classification.

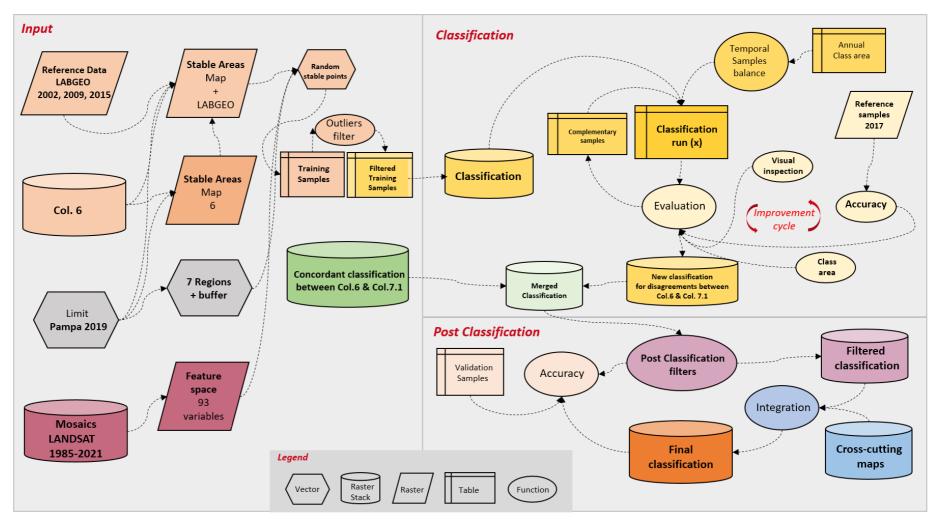

Figure 8: Classification steps used in Collection 8 in the Pampa biome.

The two new classes added since Collection 7.1 (wooded sandbank vegetation and herbaceous sandbank vegetation) were included after the final classification through a partial reclassification process. The class Wooded sandbank vegetation was defined reclassifying all the patches classified as Forest within the limits of the Brazilian marine and coastal system (IBGE, 2019). The class Herbaceous sandbank vegetation was defined reclassifying all the patches classified as Grasslands within the limits of the Brazilian marine and coastal system (IBGE, 2019) and belonging to neosoils patches from a soil classification map (IBGE, 2018).

### 5 MERGING COLLECTIONS AND COLLECTION 8 CLASSIFICATIONS

Considering the improvements achieved along the most recent collections, we decided to build up Collection 8 with a conservative approach. Instead of reclassifying all pixels annually, we adopted for each annual map a layer with the classification of those pixels with full agreement along the three last Collections (5, 6 and 7.1). Then, for the years 1985-2019, we produced new classifications only for those pixels with some level of disagreement and merged the results with the agreement layer. For the years 2020-2022 the agreement layer for three collections was not available and all pixels had to be classified in the traditional way.

### 5.1 Agreement among Collections

Along with the performance evaluation of Collection 7.1, we decided to compare Collections 5, 6 and 7.1, the most recent and with better accuracy since the beginning of the MapBiomas initiative. The idea was to identify their degree of agreement through the quantification of the level of stability in the classified area and the level of uncertainty.

For this purpose, a new classification was generated based on the number of states and incidences for each classified pixel, along all the years. For each compared year, the number of states correspond to the number of different classes assigned to the same pixel throughout the three classifications (ranging from 1 to 3) and on the number of incidences, which corresponds to the number of times that the classification changed among the three collections (ranging from between 0 and 2). Both classification criteria were combined to produce the following categories: 1 - full agreement (the pixel remained as the same class in the three collections), 2 - recent agreement (the pixel remained in the same class only in Collections 6 and 7.1), 3 - recent disagreement (the pixel remained in the same class in Collections 5 and 6, but with a distinct class in Collection 7.1), 4 - disagreement (a distinct class in each collection) (**Figure 9**).

**Figure 10** presents the results of this classification based on comparison of collections along the years. On average, 85% of the mapped area each year had total agreement among three collections. If we also consider also the recent agreement, the average goes up to 90.5% of the mapped area.

Therefore, the Collection 8 mapping process involved the partial classification of nearly 15% of the map pixels for the years 1985-2019, and 100% of the map pixels for the years 2020-2022.

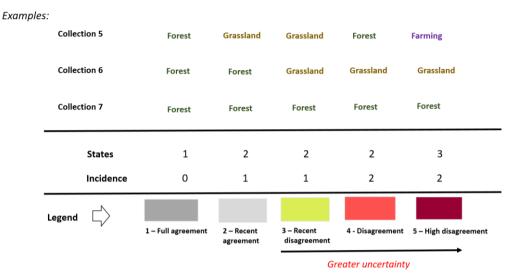

Figure 9: Agreement legend to compare the classifications of Collections 5, 6 and 7.1.

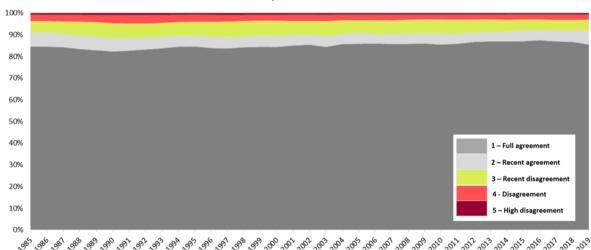

```
Pampa - Col 5 x 6 x 7
```

**Figure 10:** Level of agreement (%) among the classifications of Collections 5, 6 and 7.1 based on five classes of agreement or disagreement.

# 6 CRITICAL ANALYSIS OF COLLECTION 7.1 TO GUIDE COLLECTION 8

The critical analysis of the Collection 7.1 was based on several criteria, including the temporal variation of the area of each class, the patterns of transitions among classes, the commission and omission errors for each class and the visual inspection of the Landsat

mosaics in those areas of disagreement between Collections 6 and 7.1, especially for the dominant classes. Based on this analysis, the following main guidelines were established:

- Review and validate the classification of class 12 Grasslands due to the increase observed throughout the entire time series in Collection 7.1, when compared to Collection 6.
- Improve post-classification filters for minority classes 11 Flooded field and swampy area and 29 – Rocky outcrop, with a focus on understanding and resolving abrupt changes in area between nearby years.
- Understand and resolve excessive area variations for natural and anthropogenic classes observed in the last year of the classification. Develop post classification filter oriented to the solution of this problem.
- Understand and resolve excessive area of the transition class absence-alternationabsence involving the class 3 – Forest observed in several regions of the biome. The occurrence of isolated sequences, from two to four years classified as forest, along intermediate years throughout the entire time series seems to represent cases of false positives.

# 7 POST-CLASSIFICATION

The results of the classification were post-processed through a sequence of filters conceived to fill missing data, remove the "salt-and-pepper" effect and reduce other misclassifications (Figure 11).

# 7.1 Gap fill filter

This filter uses information of previous years to replace pixels classified as Non Observed in a given year through a forward procedure. Then, it is complemented by the information of later years, through a backward procedure, to replace pixels that remained as Non Observed.

# 7.2 Spatial filter

The spatial filter uses a mask to change isolated pixels or very small patches (less than six pixels) of a class by replacing each one with the most frequent value in their corresponding eight neighbors. The filter uses the "connectedPixelCount" function in Google Earth Engine and produces a result where the minimum mapped area is a patch with at least six pixels of the same class (~0.54 ha).

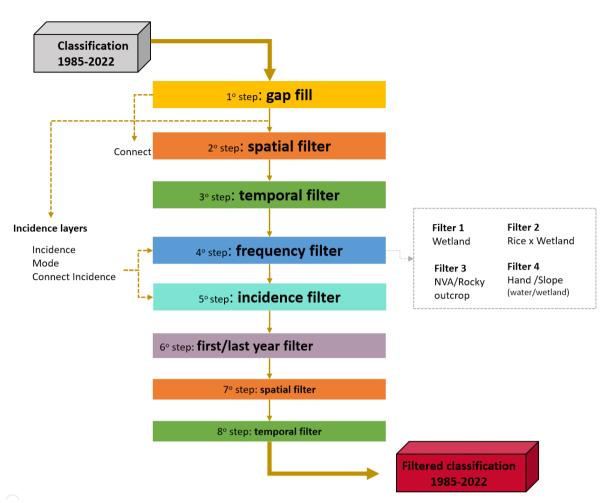

Figure 11: Post-classification filters used in the classification of the Pampa biome, Collection 8.

### 7.3 Temporal filter

The temporal filter uses the information from previous and subsequent years to identify and correct pixel misclassifications for a given year, assuming a set of invalid transitions.

The rules differ for the first, the last and intermediate years of the collection. The process starts looking at the first three years, comparing the class in the year 1985 with the two following. Whenever a pixel in the first year differs from a native vegetation class (3, 11, 12, 29) and is assigned to one in the two next years (1986 and 1987), then it is replaced by the corresponding natural class. For the last three years, the year 2021 is compared with the two precedentd and, whenever a pixel is classified as 21 (Mosaic of Uses) in both but is different in the last year, then it is replaced by class 21. Both procedures aim to avoid cases of false positives of regeneration.

The last step applies a 3-year moving window to correct the remaining years. Whenever the first and the third year of the window have the same class and the middle year is different, it is replaced it is replaced by their class. This procedure has the purpose of fixing abrupt transitions that are unlikely to happen. The filter was applied, step by step, respecting the following sequence of classes: [29, 22, 21, 11, 3, 12, 33].

# 7.4 Frequency filter

Frequency filters were applied to use the information available for each pixel over the years to correct cases of false positives.

The general logic of the frequency filters is to search for each pixel a specific combination of classes throughout the 38 years producing a subset of pixels considered eligible for correction. Then the filter detects and overwrites only those years where cases considered as probable false positives using a fixed class value, that usually is the mode of classifications detected along the temporal range. This type of filter was used with parsimony to solve only well delimited cases. Four different variations of the frequency filters were employed in Collection 8, as described below:

• Frequency filter 1 – Wetlands x other natural classes

The first frequency filter was used to fix misclassifications of wetland in other classes. It was applied in all regions and contains three sets of rules:

The first rule selects all pixels classified as wetland in more than 25 years (>70%) and in natural classes (grassland, forest formation and water) the remnant years. The filter uses incidence (Pontius *et al.*, 2017) as ancillary information. The rule considers that whenever a pixel shifts between these classes with an incidence greater than 1 (2 or more shifts) this is probably a result of misclassification, and all values of the pixel along the remnant years (30%) are assigned to the class wetland.

The second rule selects all pixels classified as wetland in less than 7 years (<20%) and with an incidence greater than 1. These cases are probably false positives of wetlands, being replaced by the modal class over the 37 years.

The third rule selects all pixels classified as wetland in 7 to 25 years and shifts among forest and water. Whenever the frequency of forest is lower than 11 years (<33%), all the years classified as forest are considered cases of false positives and are replaced by wetland. Pixels classified as water are not corrected.

### • Frequency filter 2 – Paddy rice x wetlands

The second frequency filter was used to fix the confusion of paddy rice with temporary water or wetland, and was applied only in regions 5, 6, and 7.

The filter selects all pixels shifting among classes 11 (Wetland), 21 (Mosaic of Uses), and 33 (Water) and assigns all years to class 21, whenever the frequency of this class is greater than 33% over 36 years. This is because part of paddy rice parcels remains flooded after harvesting (fallow), sometimes with the development of aquatic plants, thus being false positives when classified as water or wetlands.

# • Frequency filter 3 – Rocky outcrop x non vegetated areas

The third frequency filter fixes misclassifications of rocky outcrops and other non-vegetated areas. It was applied in all regions and contains three sets of rules:

The first rule selects all pixels shifting among classes 25 (Other non-vegetated areas)

and 29 (rocky outcrop) and assigns all years to the modal class. The occurrence of these shifts is obviously a misclassification problem and the majority criteria is an attempt to minimize the problem.

The second rule selects all pixels classified as class 29 (rocky outcrop) in less than 7 years (<20%) and replaces them by the modal class. This is an attempt to correct cases where grasslands with low vegetation coverage were occasionally misclassified as rocky outcrops.

The third rule is similar to the second one but applied to class 25 (Other non-vegetated areas) for the same reasons.

# • Frequency filter 4 – slopes x water and wetland

The fourth frequency filter aims to correct false positives of water and wetland in shaded slopes in regions with wavy relief. It was applied only in regions 1, 2, 3, and 4.

The filter selects all pixels classified as water at least in one year but in less than 34 years (<95%), or as wetland at least in one year but in less than 32 years (<90%), whenever occurring in areas of the the class 2, from a specific combination of slope data (SRTM derived) with HAND (*Height Above the Nearest Drainage*) database. This class corresponds to sloping areas relatively far from water bodies, where it is not expected the presence of water or wetland. In such cases, both classes were replaced by the class corresponding to the pixel mode.

# 7.5 Incidence filter

The incident filter was applied to correct cases of false transitions observed in pixels placed in the border of patches belonging to different classes. The classification of pixels located at the boundary of two classes, are sensitive to be classified to one or another of these classes along the years because of unwanted effects. They may include small tilts in the acquisition of the original radiometric information by the satellite sensors, associated with issues of georeferencing precision, but also to the effect in data acquisition due to drier or wetter years. The consequence is an increased level of false transitions for these pixels over the years.

The filter selects all pixels presenting more than six incidents over the 38 years (Pontius *et al.*, 2017) and belonging to patches of less than six pixels and replaces them by the modal class. It is assumed that small patches with high incident rates are indicative of confusions that are common in edge pixels.

# 7.6 First/last year filter

This filter smoothes the transitions between the first and second years and between the penultimate and last year of the time series. In previous collections, the last year of the series registered an unexpected increase in the area of anthropic classes and a decrease of natural classes, most likely corresponding to an artifact resulting from the set of applied filters. To alleviate the problem, a filter was developed to smooth this abrupt transition, avoiding all transitions from natural areas to anthropic areas, and vice versa, in patches equal to or smaller than 2 hectares. In these cases, the correspondent pixels from the last year receive the same classification as the penultimate year as well as pixels from the first year receive the same classification as the second year.

# 7.7 Spatial and temporal filter

The same spatial and temporal filters, previously described, were applied again to remove incidental and unwanted effects in the filtered classification resulting from the combined application of filters.

# 8 INTEGRATION WITH CROSS-CUTTING THEMES

The annual maps resulting from the post-classification filters for each one of the 38 years (1985-2022) were integrated with the cross-cutting themes. This assembling is performed using hierarchical prevalence rules (**Table 5**). The output is a final set of integrated LULC maps for the Pampa biome for the 38 years.

Additionally, some exceptions to these prevalence rules were applied due to particularities observed in the Pampa biome, including:

1. Class 12 (grassland) intersects most of the cross-cutting class 15 (Pasture). The class pasture is classified without distinction between grasslands and planted pastures and is almost totally overlapped in the integration by class 12. Most of the remaining pixels classified as pasture correspond to small patches of annual grasses planted as a winter land cover in alternation with summer crops. Considering this particularity the remnant pixels of class 15 are remapped to class 21 (Mosaic of Uses).

2. Class 11 (wetland) prevails over the agriculture classes 39 (soybean), class 40 (rice) and class 41 (other temporary crops). This rule was adopted to avoid false positives of these anthropic classes over areas that are recognizably wetlands.

3. Class 9 (silviculture) goes over the agriculture classes: 39 (soybean), class 40 (rice) and class 41 (other temporary crops) to remove cases of false positives of crops in patches of silviculture, especially when at an early stage of growth or in harvested patches.

4. Class 33 (water) prevails over classes 39, 40 and 41 to avoid false positives of these anthropic classes.

5. Class 41 (other temporary crops) goes under classes 3 and 12, except on those pixels where it has been soy before, but only from the first year with soy on. This rule was adopted to avoid some false positives of temporary crops over grasslands, observed especially at the beginning of the time series.

| Class                           | Pixel value | Prevalence |
|---------------------------------|-------------|------------|
| 4.4. Mining                     | 30          | 1          |
| 4.1. Beach, Dune and Sand Spot  | 23          | 2          |
| 1.1.3. Mangrove*                | 5           | 3          |
| 5.2.1. Aquaculture*             | 31          | 4          |
| 2.3. Salt Flat*                 | 32          | 5          |
| 4.2. Urban area                 | 24          | 6          |
| 3.3 Forest plantation           | 9           | 7          |
| 3.2.1.2. Sugar Cane*            | 20          | 8          |
| 3.2.1.1. Soybean                | 39          | 9          |
| 3.2.1.3. Rice                   | 40          | 10         |
| 3.2.1.4. Other Temporary Crops  | 41          | 11         |
| 3.2.1. Perennial Crop*          | 36          | 12         |
| 3.2.2.1. Coffee (beta)*         | 46          | 13         |
| 3.2.2.2. Citrus (beta)*         | 47          | 14         |
| 3.2.2.3. Other Perennial Crops* | 48          | 15         |
| 3.2.2. Temporary Crop*          | 19          | 16         |
| 4.5. Rocky Outcrop              | 29          | 17         |
| 4.3. Other Non Vegetated Areas  | 25          | 18         |
| 5.1. River, Lake and Ocean      | 33          | 19         |
| 1.1.1. Forest Formation         | 3           | 23         |
| 1.1.2. Savanna Formation*       | 4           | 24         |
| 2.1. Wetland                    | 11          | 26         |
| 2.2. Grassland                  | 12          | 27         |
| 3.1. Pasture                    | 15          | 29         |
| 3.3 Mosaic of Uses              | 21          | 30         |

**Table 5:** Hierarchical prevalence rules for combining the output of the Pampa classification with the cross-cutting themes in Collection 8.

\* Absent classes in the Pampa biome maps

### 9 VALIDATION STRATEGIES

### 9.1 Accuracy assessment

The dataset of 2.568 independent validation points provided by Lapig (*Laboratório de Processamento de Imagens e Geoprocessamento - UFG*) was used to perform accuracy analysis in the Pampa biome (**Figure 12**). This dataset allowed us to calculate the confusion matrix and extract several metrics, including: global accuracy, class accuracy and the omission and commission errors, as well as quantity and allocation disagreements.

The mean global accuracy (1985-2021) of Collection 8 was 85.1% at level 3 of the legend (**Figures 13** and **14**). The mean allocation disagreement was 10% and the quantity disagreement 4.9%. These results are a little worse than those observed in Collection 7.1, where global accuracy reached 86.2%, allocation disagreement 9% and quantity disagreement 4.9%.

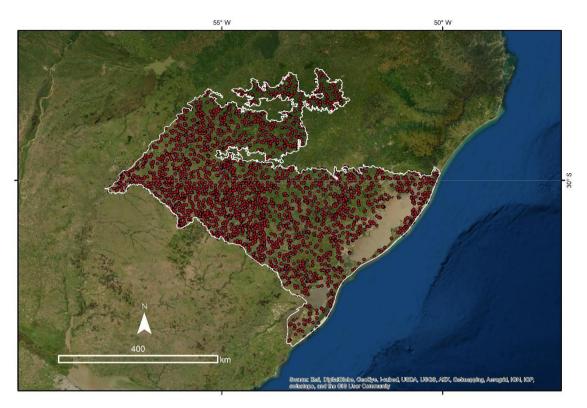

**Figure 12:** Dataset with reference samples used in the accuracy assessment of Collection 8 in the Pampa biome.

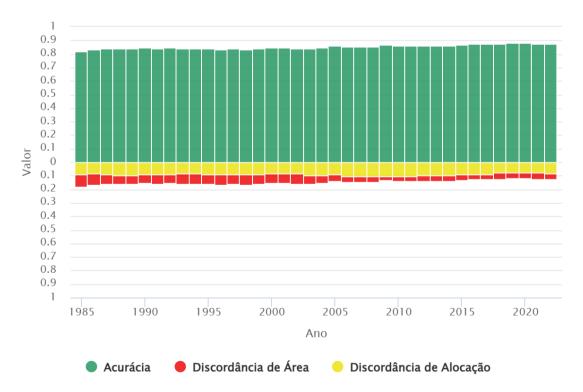

**Figure 13:** Overall accuracy (green), quantity disagreement (red) and allocation disagreement (yellow) along the years of the Collection 8 maps, Pampa biome.

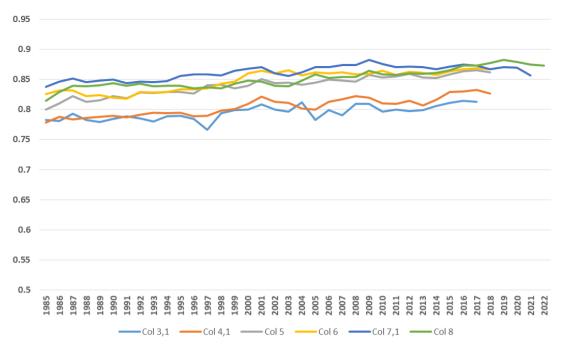

**Figure 14:** Global overall accuracy of Collections 3.1, 4.1, 5, 6, 7.1 and 8 in the Pampa biome, considering the classes at level of the legend.

### 9.2 Agreement assessment

Overall, there have been few previous initiatives on LULC mapping the Pampa biome with spatial and thematic detail compatible with the MapBiomas Project. Basically, there are three maps that depict the years 2002 (Hasenack et al., 2015), 2009 (Weber et al., 2016) and 2015 (Hofmann et al., 2018) for the state of Rio Grande do Sul, which includes the Pampa biome.

All of the mentioned maps were produced through visual interpretation of Landsat imagery, therefore being vector polygon maps aiming to ensure a level of spatial detail compatible with cartographic scale 1:250,000. Their thematic richness, on the other hand, comprises a number of categories of natural vegetation cover and anthropic uses that is larger than those of MapBiomas Collection 8. Thus, for validation purposes, the three available vector maps were first rasterized with a spatial resolution of 30 meters, like the MapBiomas maps, then reclassified according to the MapBiomas legend (**Figures 15, 16, 17**), and finally used as reference for an analysis of agreement with the digital classification maps of the same years. Different from accuracy assessment, based on sampling points, here the whole surface of each MapBiomas map, pixel by pixel, was compared with the reference map of the corresponding year.

The overall agreement between the MapBiomas LULC maps and the reclassified reference maps was 70.5% for the year 2002, 70.86 % for 2009 and 72.19% for 2015. Allocation disagreement was the major component of disagreement (Pontius and Millones, 2011), reaching 23.85% in 2002, 21.41% in 2009 and 21.31% in 2015. This reflects the different nature of both sets of maps: the reference maps are inherently more generalized

due to the manual polygon drawing aiming a specific cartographic scale, while the MapBiomas' digital classification maps are pixel-based, so that a single polygon delineating a unique class in the former can encompass several pixels of different classes in the latter.

Average value for the three years was 71.18% for overall agreement, 22.19% for allocation disagreement and 6.6% for quantity disagreement. Summing overall agreement and allocation disagreement gives an indicator of area agreement, which was above 92% in all the three years, with an average of 93.38%.

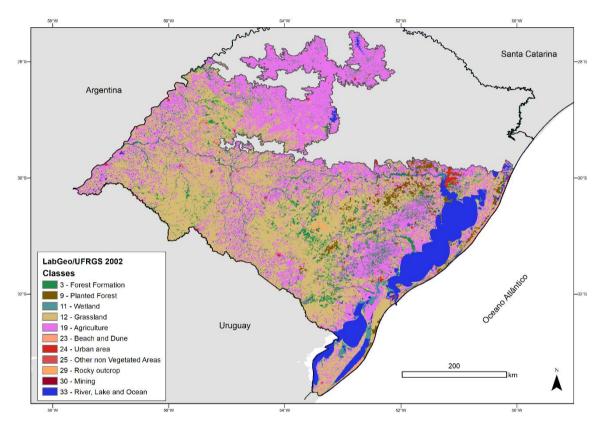

**Figure 15.** Reference map for the Pampa biome, year 2002 (Hasenack *et al.*, 2015), reclassified to the legend of Collection 8 of the MapBiomas project.

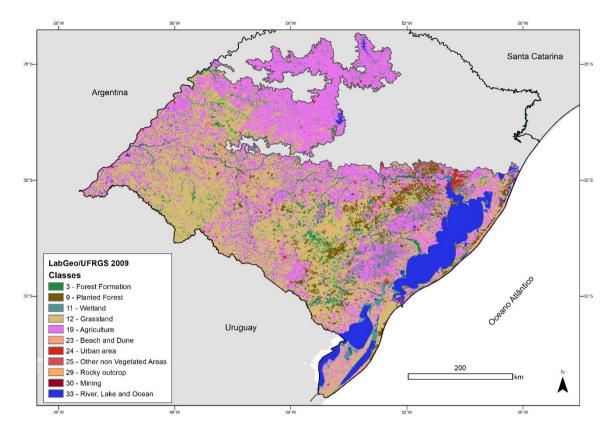

**Figure 16.** Reference map for the Pampa biome, year 2009 (Weber *et al.*, 2016), reclassified to the legend of Collection 8 of the MapBiomas project.

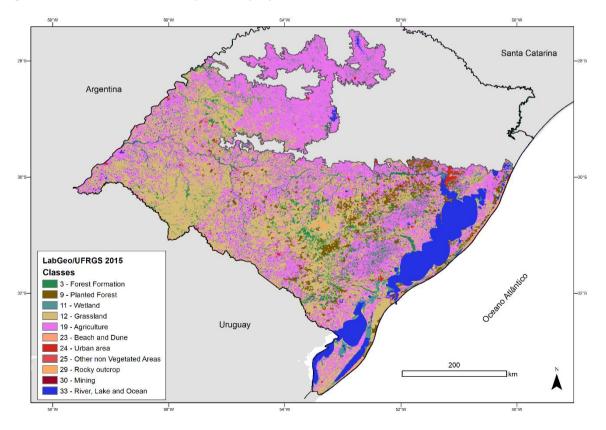

**Figure 17.** Reference map for the Pampa biome, year 2015 (Hofmann *et al.*, 2018), reclassified to the legend of Collection 8 of the MapBiomas project.

# **10 REFERENCES**

Breiman, L. Random forests. Machine learning, v. 45, n. 1, p. 5-32, 2001.

Hasenack, H.; Cordeiro, J.L.P; Weber, E.J. (Org.). 2015. Uso e cobertura vegetal do Estado do Rio Grande do Sul – situação em 2002. Porto Alegre: UFRGS IB Centro de Ecologia. 1ª ed.

Hasenack, H.; Weber, E.; Boldrini, I. I. Trevisan, R. 2010. Mapa de sistemas ecológicos das Savanas Uruguaias em escala 1:500.000 ou superior. Porto Alegre: Centro de Ecologia. Relatório técnico Projeto UFRGS/TNC. 18 p.

Hofmann, G.S.; Weber, E.J; Hasenack, H. (Org.). Uso e cobertura vegetal do Estado do Rio Grande do Sul – situação em 2015. Porto Alegre: UFRGS IB Centro de Ecologia, 2018. 1a ed.

IBGE. 2018. Base Temática Vetorial 1:250.000 – Brasil - Pedologia. Rio de Janeiro: IBGE, 2018.

IBGE. 2019. Biomas e sistema costeiro-marinho do Brasil: compatível com a escala **1:250.000**. Rio de Janeiro: IBGE, 2019. 168 p. (Relatórios metodológicos, v. 45)

Pontius, R.G., Millones, M., 2011. Death to Kappa: birth of quantity disagreement and allocation disagreement for accuracy assessment. **Int. J. Remote Sens**. v. 32, p. 4407–4429. http://dx.doi.org/10.1080/01431161.2011.552923.

Pontius, R.G.; Krithivasan, R.; Sauls, L.;Yan, Y.; Zhang, Y.; Methods to summarize change among land categories across time intervals. **Journal of Land Use Science**, v.12, n.4, p. 218-230. 2017.

Weber, E.J.; Hofmann, G.S.; Oliveira, C.V.; Hasenack, H. (Org.). **Uso e cobertura vegetal do Estado do Rio Grande do Sul – situação em 2009**. Porto Alegre: UFRGS IB Centro de Ecologia, 2016. 1a ed. ISBN 978-85-63843-20-3.